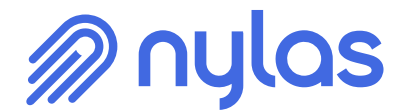

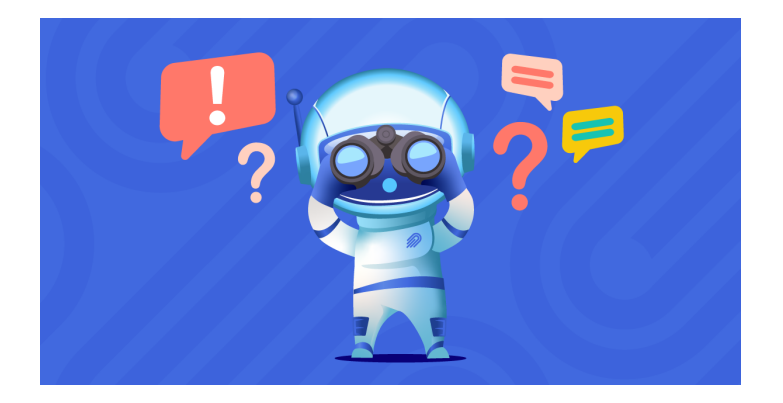

# **What Languages Do You Support? Which SDKs Do You Have? Where Do I Go To Get Help?**

This all-in-one guide to development of languages and SDKs supported by Nylas as well as avenues for help and support.

Nylas | July 15, 2022

## **A Little Bit About Nylas**

Before we talk about support at Nylas, I want to give you a background on what Nylas is and how we work. If you already have a strong understanding of this, feel free to skip to the next section. Nylas is a Communication Platform as a Service (CPaaS) that brings depth to the information contained in email, calendar, and contacts. Furthermore, working with the various providers of these services can prove to be expensive, difficult, and time consuming. We make this much easier for you by acting as the integration point between you and the providers.

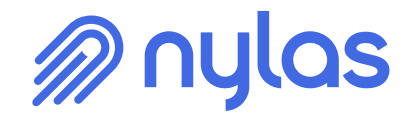

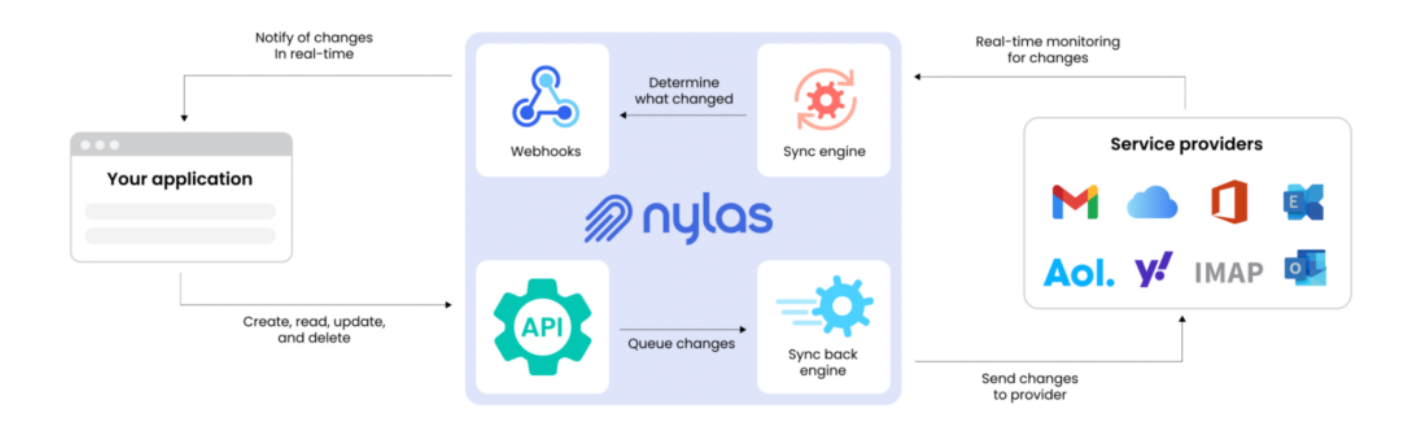

#### Overview of Nylas Architecture

If you want to dive deeper into how Nylas works, you can start with our [How Nylas Works](https://developer.nylas.com/docs/the-basics/how-nylas-works/) guide from our documentation. Nylas is a people first organization that cares deeply about those we work with because when you succeed, we do as well. The team is always striving to make this easier for you and everyone else which is why we have pages just like this one. Much like email data, there is a lot to unpack in the sections ahead so let's get to it.

### **What Languages Do You Support?**

First and foremost it is important to understand that Nylas is a RESTful API and follows the standard protocol and guidelines for one. Conforming to the REST ideology means that Nylas follows a standard set of principles, some of which include: statelessness, cacheability, and a client-side architecture. You can read more about the REST Ideology [here](https://en.wikipedia.org/wiki/Representational_state_transfer).

What this means for Nylas is that almost any development language is supported using standard HTTP methods and status codes. We do have various Software Development Kits (SDKs) but you are not confined to using the development languages supported by them (more on these in the next section). You can use the common requests such as GET, PUT, POST, and DELETE that you are already familiar with. This guide will not dive into how modern development languages can utilize these features, but many places have great background on this.

If the preceding paragraph feels a little overwhelming, that is alright. Our documentation has guides such as [The Basics](https://developer.nylas.com/docs/the-basics#where-to-begin) and the [Production Checklist](https://developer.nylas.com/docs/the-basics/production-checklist/) that help serve as a baseline for taking your first steps with Nylas. We are here to help at every step. Now, what if the above paragraph made

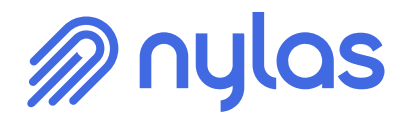

some if not total sense, but you want to make Nylas API calls right now without development? The [Nylas CLI](https://developer.nylas.com/docs/developer-tools/cli/) and [Nylas Postman Collection](https://developer.nylas.com/docs/developer-tools/postman-nylas/#setup) are a great way to do just that.

### **Nylas CLI**

The Nylas Command Line Interface (CLI) allows you to authenticate accounts, make API requests, and so much more right from your terminal. Using the link to our documentation and following the installation instructions, you can begin using Nylas in minutes, all without writing any code. The best part is that you can use the account credentials you made using the CLI in your application when you decide it is time to start development.

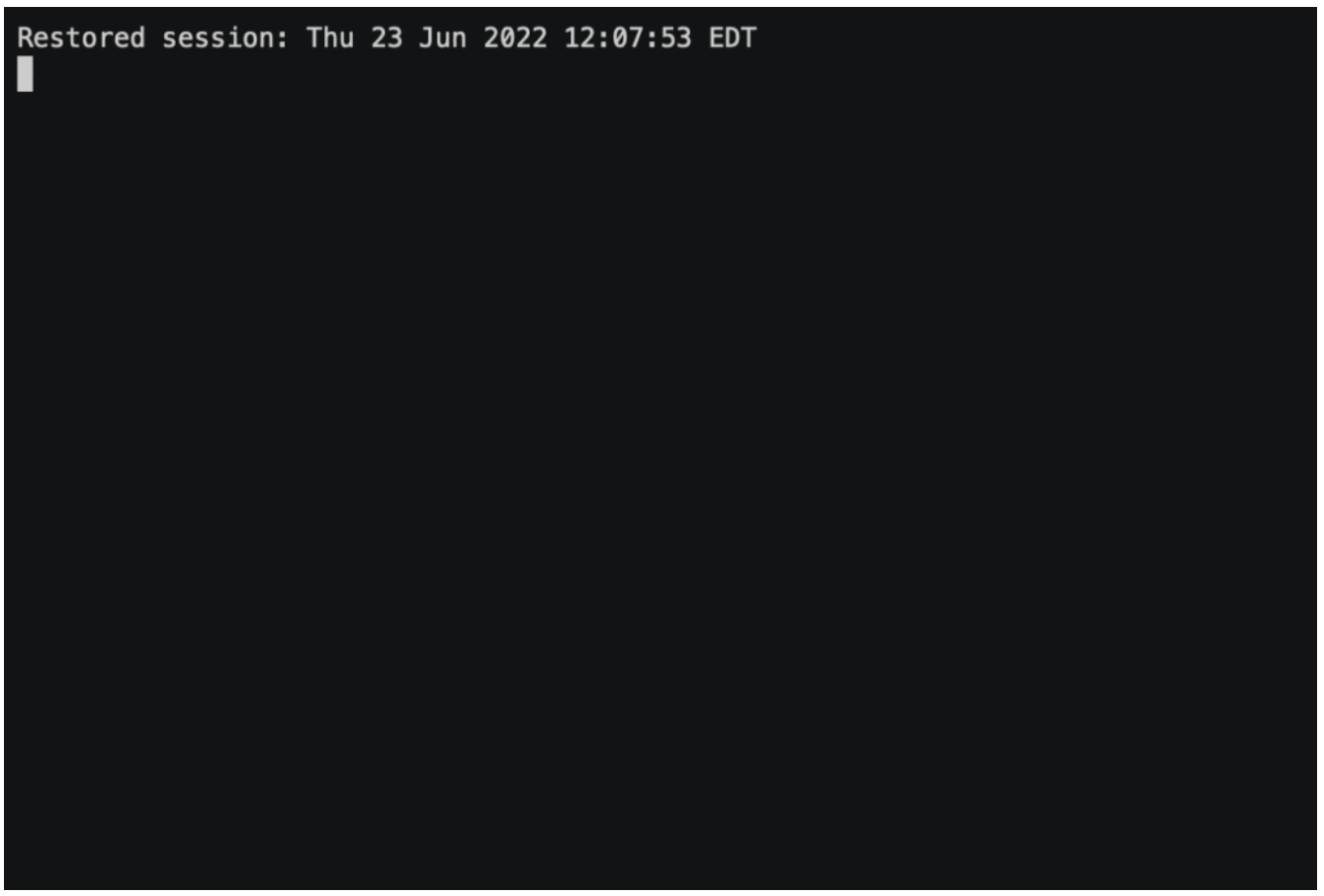

Visualization of the Nylas CLI

### **Nylas Postman Collection**

The Nylas Postman Collection is another way we enable you to dive into Nylas without having to develop first. The Postman collection can take a little more time to startup than the CLI does, but

# m nylas

you get a little more functionality such as setting environment variables as well as checking for authentication response and quick troubleshooting. This is a very visual tool and can be helpful for better understanding HTTP requests as well. Lastly, much like the CLI, you can take the accounts you authenticated here and bring them right to your development environment.

| ${( url\rangle)/}$ messages?limit=3<br><b>GET</b><br>$\checkmark$                             |                                                                                                    |             |                      | <b>Send</b>      | 巨                   | NodeJs - Native                                                      |                                                                                     | $\checkmark$ | ණ                                                                                                    | G |  |
|-----------------------------------------------------------------------------------------------|----------------------------------------------------------------------------------------------------|-------------|----------------------|------------------|---------------------|----------------------------------------------------------------------|-------------------------------------------------------------------------------------|--------------|----------------------------------------------------------------------------------------------------|---|--|
| Body Pre-req. • Tests • Settings<br>Auth Headers (10)<br>Params $\bullet$<br>Query Params     |                                                                                                    |             | <b>Cookies</b>       |                  | $\langle$ />        | 1<br>$\overline{2}$<br>3                                             | $var$ https = $require('follow-redirect')$ .<br>https;<br>var $fs = require('fs');$ |              |                                                                                                    |   |  |
| <b>KEY</b>                                                                                    | VALUE                                                                                                    |             | 000                  | <b>Bulk Edit</b> | $\circ$             | 4<br>5                                                               | var options = {<br>'method': 'GET',                                                 |              |                                                                                                    |   |  |
| 3<br>Ø<br>limit<br>Value<br>Key                                                               |                                                                                                    |             |                      |                  | $\langle 9 \rangle$ | 6<br>7                                                               | 'hostname': 'api.nylas.com',<br>'path': '/messages?limit=3',                        |              |                                                                                                    |   |  |
|                                                                                               |                                                                                                    | Description |                      |                  |                     | 8<br>9                                                               | 'headers': $\{$<br>'Authorization': 'Bearer                                         |              |                                                                                                    |   |  |
|                                                                                               |                                                                                                    |             |                      |                  |                     | 10<br>11<br>12<br>13                                                 | ł,<br>'maxRedirects': 20<br>$\ddagger$                                              |              |                                                                                                    |   |  |
| 200 OK 494 ms 110.6 KB Save Response $\sim$<br>Gà<br>Body $\vee$                              |                                                                                                    |             |                      |                  |                     | 14                                                                   | $var$ req = https.request(options, function<br>$(res) \{$                           |              |                                                                                                    |   |  |
| Preview<br>Visualize<br>Pretty<br>Raw                                                         | $JSON$ $\vee$                                                                                                    |             | $\overline{\square}$ | Q                |                     | 15<br>16                                                             | var chunks = $[]$ ;                                                                 |              |                                                                                                    |   |  |
| 79<br>80<br>81<br>82<br>83<br>"id":<br>84<br>"size": 7830<br>85<br>86<br>},<br>87<br>88<br>89 | "content_disposition": "inline",<br>"content_id": "18172ab821427d02bfd1",<br>"content_type": "image/png",<br>"filename": "Outlook-A close up.png",<br>"content_disposition": "inline",<br>"content_id": "9447f081-dbba-46e4-9afe-0ab341e8b431", |             |                      |                  |                     | 17<br>18<br>19<br>20<br>21<br>22<br>23<br>24<br>25<br>26<br>27<br>28 | chunks.push(chunk);<br>$\}$ );<br>$\}$ );<br>console.error(error);<br>$\}$ );       |              | res.on("data", function (chunk) {<br>res.on("end", function (chunk) {<br>$var body = Buffer.concat(chunks);$<br>console.log(body.toString());<br>res.on("error", function (error) { |   |  |

A GET Messages call from the Nylas Postman collection

At Nylas, the developer experience is a top priority for us, we want you to have the easiest time working with us, so you can make your team more productive. Our goal is to help novice and veteran developers alike and in doing so, we also have a set of vast SDKs to give a jumpstart on developing with our platform. We will talk about that next.

### **What SDKs Do You Have?**

As we dive into our SDKs in this section, it is important to remember that they are not a requirement. Plenty of developers who use Nylas either just look at them for reference or do not use them at all. We have a great team of people here who want to give you as many keys to the castle as you need. Officially, we have Java, Python, NodeJS, and Ruby SDKs. All of which are updated to the most current Nylas versions, on the most current versions of the respective

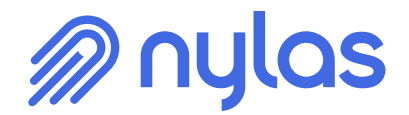

development languages. The documentation and GitHub repositories for each are listed as follows:

- [Java Docs](https://developer.nylas.com/docs/developer-tools/sdk/java-sdk/) — [Java GitHub](https://github.com/nylas/nylas-java/releases)
- [Python Docs](https://developer.nylas.com/docs/developer-tools/sdk/python-sdk/)  [Python Github](https://github.com/nylas/nylas-python)
- [Ruby Docs](https://developer.nylas.com/docs/developer-tools/sdk/ruby-sdk/#install-the-ruby-sdk) [Ruby GitHub](https://github.com/nylas/nylas-ruby)
- [NodeJS Docs](https://developer.nylas.com/docs/developer-tools/sdk/node-sdk/)  [NodeJS GitHub](https://github.com/nylas/nylas-nodejs/releases/tag/v6.0.0)

### **Unsupported SDKs**

Some community members at Nylas have also worked on their own SDKs for different languages that have varying degrees of success for developers. At the time of writing, PHP and GO SDKs also exist. Because Nylas does not officially support them and they are not updated to the most recent versions of Nylas, they will not be listed here. We do encourage you to build your own path as it's often the road least traveled. If you want to build your own Nylas SDK in a language of your choice or help reestablish the community run ones, the sky is the limit. We love to know what people are doing with the platform and would love to know if you have a Nylas SDK of your own.

### **Where Do I Get Help?**

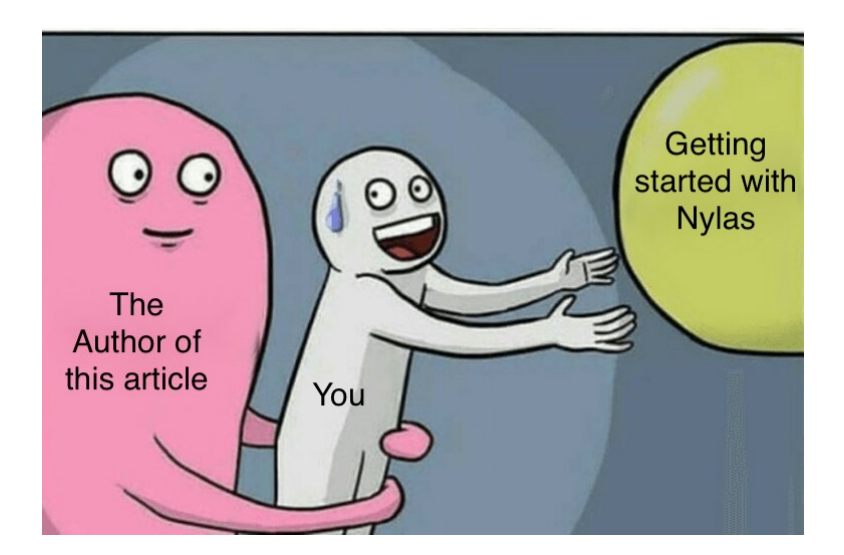

If you have made it this far, odds are that you are looking for the correct support avenue for your app, or are trying to figure out what avenues are available to you. Either way, you are in the right place. Nylas has many ways for you to get help and many more coming in the future. As a first line of support, poke around through our documentation and search for what you are looking for. As

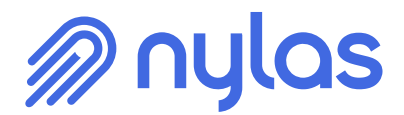

mentioned earlier, we take great pride in our docs and have worked really hard to offer as much information as possible there. You can also check if it is a wider issue that is being affected by others at <https://support.nylas.com> and see if it is something we know about.

### **Getting Help with a Specific Problem**

If those methods are not giving you the help that is needed, do not worry, we have other ways of getting you across the finish line. [Submitting a ticket](https://support.nylas.com/hc/en-us/requests/new) to our support team will put you in contact with someone at Nylas who will be able to help you out. We take support tickets very seriously and will get back to you as soon as we can. When you put a ticket in, this also lets us know if the issue you are working with is a problem experienced by multiple people and helps to improve the Nylas platform as a whole.

Additionally, if you are a customer of Nylas, you can reach out to your Customer Success Manager as they want you to experience as little issues as possible and have the best experience possible. If you are not yet a customer, do not worry, we have you covered. You can return to the [Nylas Home](https://www.nylas.com/) [Page](https://www.nylas.com/) and start talking with the chatbot that appears in the bottom right. This will put you in front of people just like me who want to help you have a great experience with us.

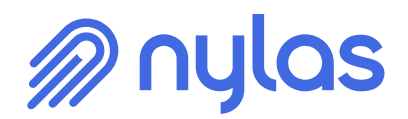

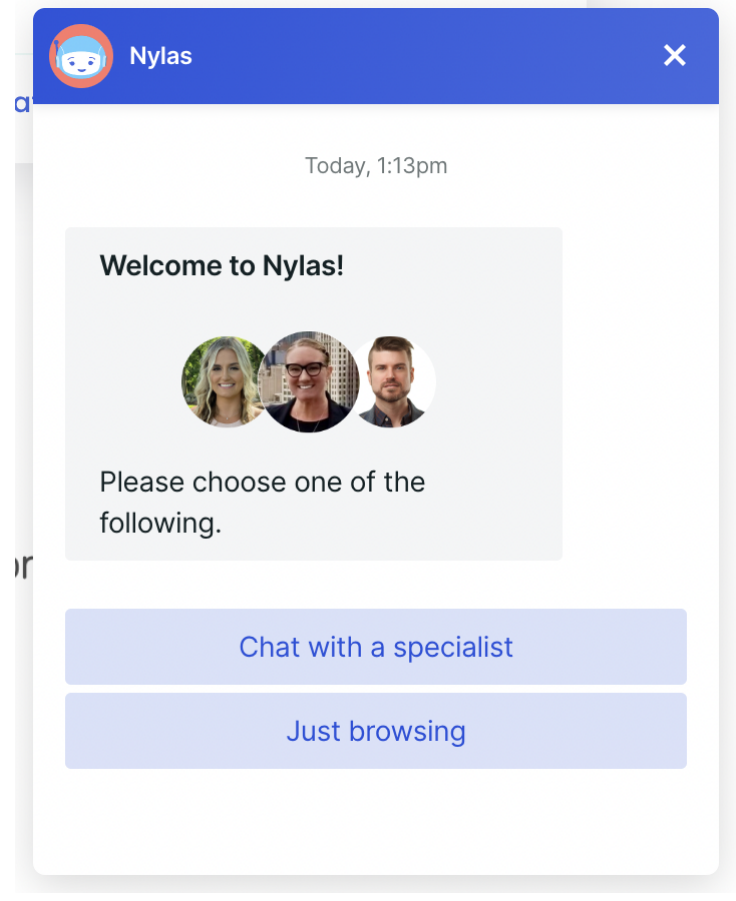

What appears when accessing the Nylas Chatbot

### **What Is Next And How Can You Help?**

As mentioned earlier, we are always trying to improve the methods of support we have here, which is why there are so many great things coming down the pipe at the time of writing this. Nylas does not exist without our users and we know that sometimes the best help you as a user can get, is from another user. We are in the process of creating a place users can surface their struggles and successes with Nylas to be interacted with by others just like you.

I cannot say just yet when this will be available, but we are working hard on it. Check back here or follow us on [Twitter](https://twitter.com/nylas?ref_src=twsrc%5Egoogle%7Ctwcamp%5Eserp%7Ctwgr%5Eauthor), [TikTok,](https://www.tiktok.com/@nylasinc) and [LinkedIn](https://www.linkedin.com/company/nylas) to find out more about new features that are released.

If you want to help make Nylas better, let us know! We would love to see and promote the great work you have been doing. If you have built an SDK for Nylas, found a bug in our system, thought of a way that might improve the platform, or even have built a cool use case, we want to hear about it. Thank you for taking some time to read this and I hope you found it helpful, we will see you out there!